# **TVM for micro targets**

What's new on microTVM Gustavo Romero gustavo.romero@linaro.org

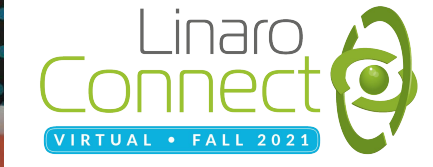

### A bit of context about Apache TVM

- Apache TVM is a compiler framework for compiling deep learning models for various target devices
- TVM targets CPUs, GPUs, NPUs, browsers, FPGAs, and microcontrollers
- It's not used to train a NN
- However, once you have a trained model TVM will automatically generate and optimize tensor operators for running your model on the specified target
- TVM accepts as input models in various formats, like Keras, MXNet, PyTorch, Tensorflow, Tensorflow Lite, CoreML, DarkNet, ONNX, etc

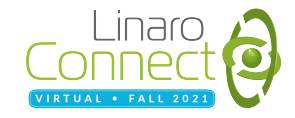

#### TVM Architecture

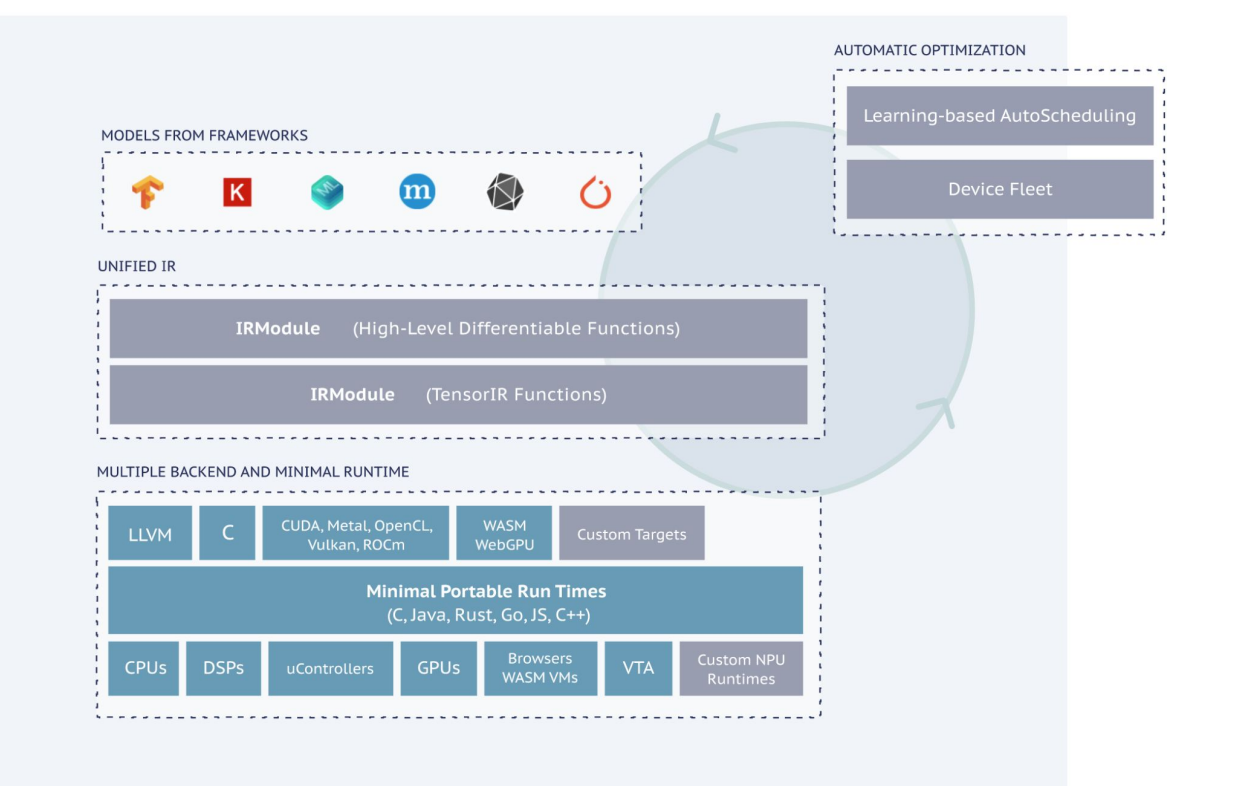

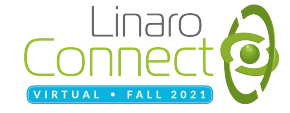

### microTVM

- TVM runs on microcontrollers, which are generally quite resource constrained devices, hence TVM has a specific runtime for them (microTVM)
- There are two kinds of so-called 'executors' available on microTVM: *host\_driven (graph)* and *aot\_driven*
- *- host\_driven* executor is used for autotuning
- microTVM runs on top of platforms, where platforms can be a RTOS (like Zephyr) or a platform like Arduino. Each platform supports different devices (MCUs).

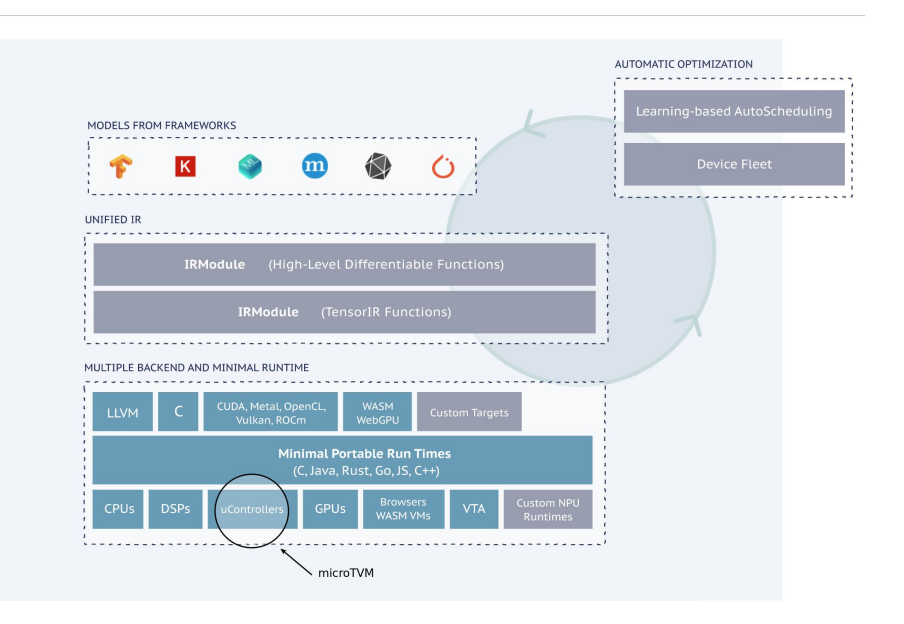

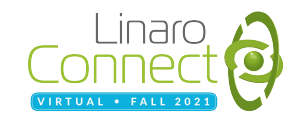

### What's new on microTVM?

- New boards added to microTVM/Zephyr platform:
	- 1. mps2\_an521 (Arm-Arm Cortex-m33)
	- 2. nRF5340 DK (Nordic-Arm Cortex-m33)
	- 3. ZynqMP | QEMU (Xilinx-Arm Cortex-r5)
	- 4. RISC-V 32 and 64 | QEMU
- New platform: Arduino (ARM32 and ESP32 boards)
- AOT runtime
- MLF (Model Library Format)
- **- Project API generate\_project, build, flash, and transport (read/write)**

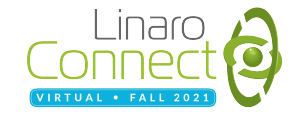

#### Project API + TVMC

- Currently TVMC (TVM's cli tool) doesn't support micro targets
- Hence if one wants to run a model on a micro target it's necessary to write some Python code to achieve it
- However Project API now eases the integration of TVMC with micro targets, so it can now be done entirely from the command line
- Demo: run a model on a micro target using only the cli

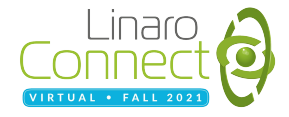

#### Demo

- Build, flash, and run a simple inference model to infer sin(x) using TVMC
- STM32F746G Discovery board attached to the USB

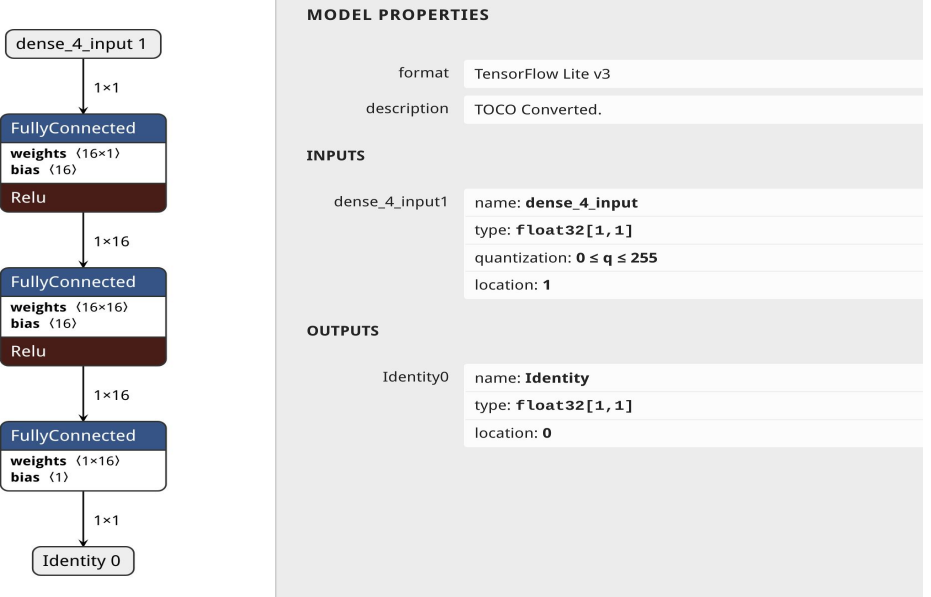

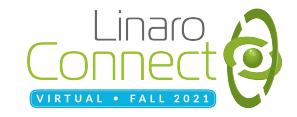

#### Demo

#### \$ wget [https://people.linaro.org/~tom.gall/sine\\_model.tflite](https://people.linaro.org/~tom.gall/sine_model.tflite)

\$ tvmc compile ./sine\_model.tflite --target="c -keys=cpu -link-params=0 -march=armv7e-m -mcpu=cortex-m7 -model=stm32f746xx -runtime=c -system-lib=1" --output sine\_model.tar --output-format mlf --pass-config tir.disable\_vectorize=1 --disabled-pass="FuseOps,AlterOpLayout" \$ tvmc micro create-project /tmp/x22 ./sine\_model.tar zephyr --project-type host\_driven --board stm32f746g\_disco \$ tvmc micro build /tmp/x22 zephyr --board stm32f746g\_disco \$ tvmc micro flash /tmp/x22 zephyr --board stm32f746g\_disco \$ tvmc run /tmp/x22 --device micro --print-top 1

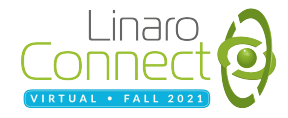

#### How to get involved

Source -<https://github.com/apache/tvm>

Contributor Guide -<https://tvm.apache.org/docs/contribute/>

Discord - <https://discord.com/invite/77Hh4jVhbM>

Forum -<https://discuss.tvm.ai>

Bugs / Issues -<https://github.com/apache/tvm/issues>

More info about TVM Conf., Calendar, etc, please see: <https://tvm.apache.org/community>

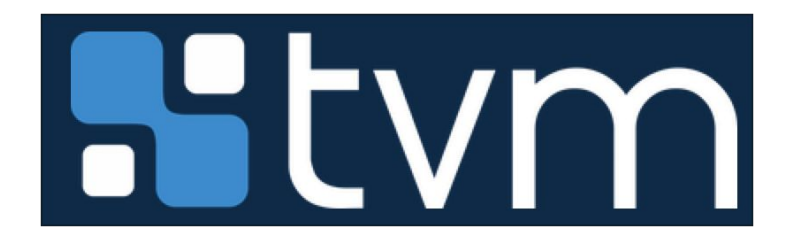

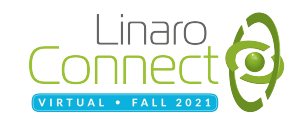

## **Thank you**

#### Accelerating deployment in the Arm Ecosystem

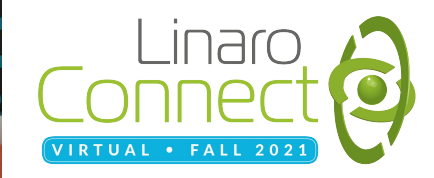